Web 2.0 para traductores. Introducción a los medios actuales

**Natalia Zudaire**

## **Introducción**

Como traductores independientes, y como usuarios de Internet, seguramente han oído hablar de todas estas nuevas redes sociales y páginas web colaborativas que aparecen a diario; pero seguro que no saben para qué les puede servir todo eso para la profesión.

Hasta no hace mucho tiempo la Web era unidireccional, alguien creaba contenido al que nosotros como usuarios podíamos acceder. Hoy, en la Web 2.0, los usuarios somos los protagonistas; nosotros creamos el contenido y le damos vida. Hay muchos ejemplos de Web 2.0 que todos conocemos desde hace tiempo, como los blogs, los sitios para compartir videos y los wiki, pero hace poco explotó otra forma de Web 2.0: las redes sociales.

Vamos a resumir rápidamente el concepto de cada "pata" de la Web 2.0:

 $\bullet$  Los blogs<sup>1</sup> son sitios web de actualización periódica donde se publican notas ordenadas en un orden cronológico inverso (la más nueva primero) y que generalmente se encuentran centrados en un tema en particular. Generalmente en los blogs se permite realizar comentarios de los artículos.

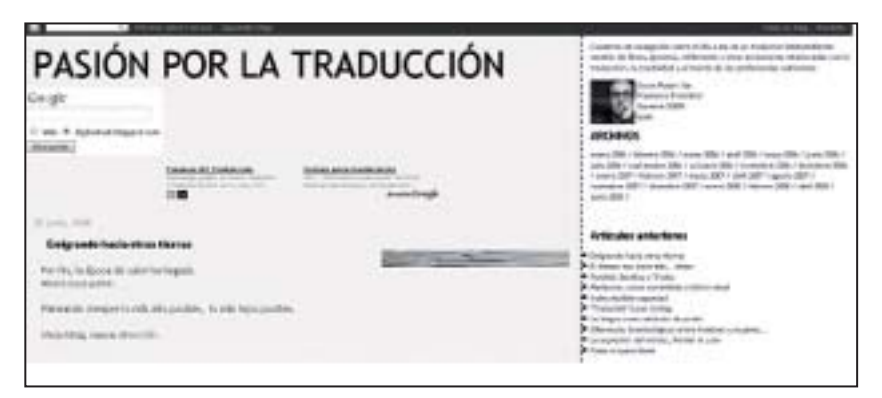

 $\bullet$  Los sitios para compartir videos<sup>2</sup> son ampliamente conocidos por todos y tienen como objetivo que las personas creen contenido multimedia y lo suban a este sitio para compartirlo con el mundo.

<sup>1-</sup> WIKIPEDIA, [en línea] Disponible en: http://es.wikipedia.org/wiki/Blog

<sup>2-</sup> WIKIPEDIA, [en línea] Disponible en: http://es.wikipedia.org/wiki/Anexo:Servicios\_de\_alojamiento\_de\_videos

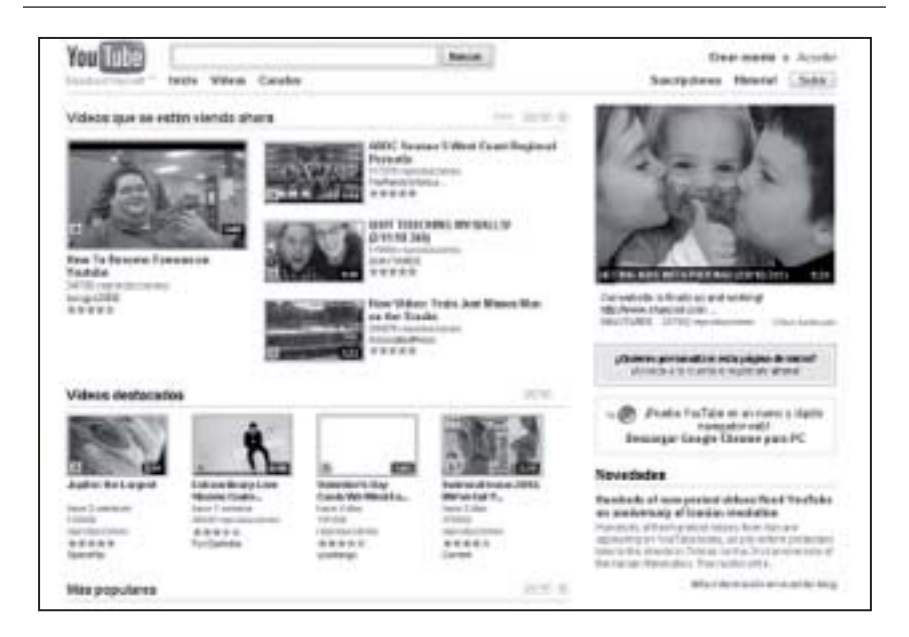

• Los "Wiki" son sitios web donde los usuarios pueden crear contenido, como Wikipedia, donde el contenido es redactado por los propios usuarios.

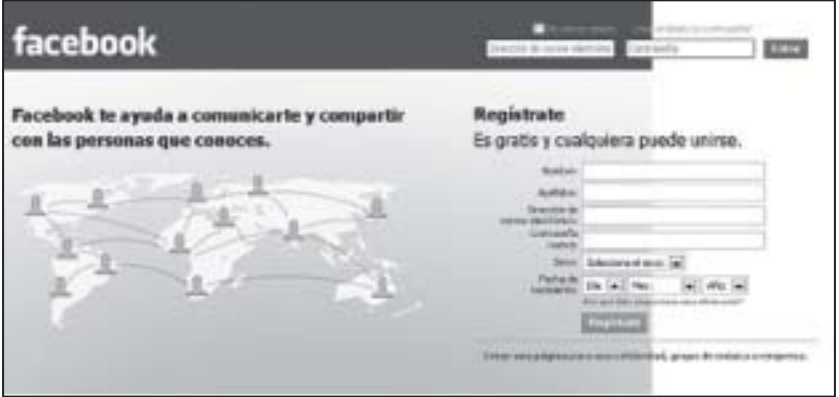

Ć Quizá el fenómeno más notorio y generalizado de estos tipos de sitios 2.0 son las redes sociales<sup>3</sup>, especie de formalización informática de las redes de contactos interpersonales que todos hemos tenido siem-

<sup>3-</sup> MAESTROS DEL WEB, [en línea] Disponible en: http://www.maestrosdelweb.com/editorial/ redessociales/

pre con nuestros compañeros de escuela, familia, vecinos y colegas, pero llevadas a la virtualidad de Internet. En el año 1929 un hombre llamado Frigyes Karinthy expuso lo que se conoce como la teoría de los Seis Grados de Separación<sup>4</sup>, donde se explora la idea de que cualquier persona en el mundo está conectada con cualquier otra persona del planeta por una cadena que no tiene más de 5 intermediarios. En base a esta red de conexiones se crean las redes sociales, donde la vinculación de relaciones hace que la red de contactos a quienes podemos enviar mensajes, noticias, etc., resulte realmente abrumante. Los ejemplos más prominentes son Facebook, LinkedIn, MySpace, Twitter y Xing, entre otros.

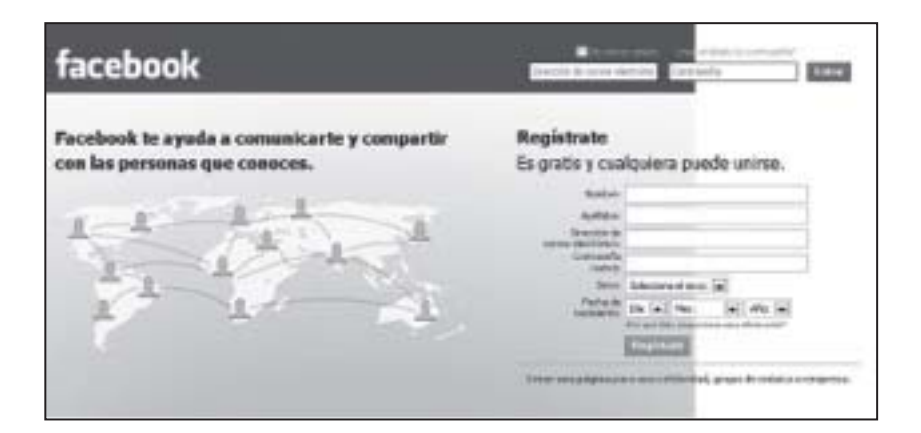

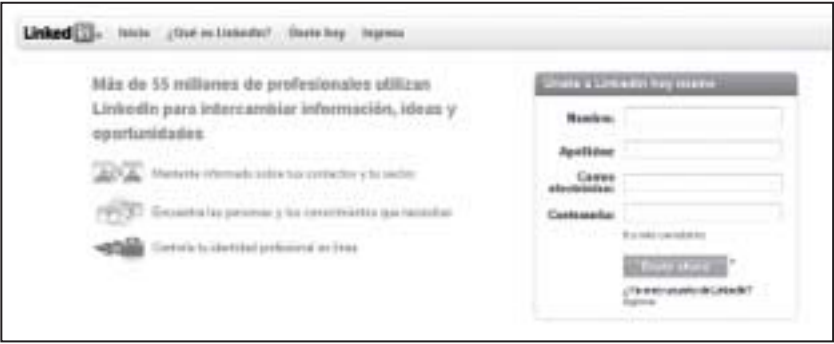

<sup>4-</sup> WIKIPEDIA, [en línea] Disponible en: http://es.wikipedia.org/wiki/Seis\_grados\_de\_ separaci%C3%B3n

## **Posibilidades de explotación de la Web 2.0 para fines de marketing de servicios de traducción**

Primero, debemos establecer el objetivo que queremos lograr con los medios sociales: *Noy a usarlo para encontrarme con viejos amigos? ¿Interac*tuar con colegas? ¿Buscar nuevos clientes? ¿Agencias o clientes finales? ¿Dónde están estos clientes?

Ya no existe una distinción entre sitios profesionales y no tan profesionales. Lo ideal es tener un perfil en todos, lo que debemos definir es cuánto tiempo queremos dedicarle a cada cosa.

Vamos a concentrarnos en unos pocos medios: blogs y redes sociales.

Es buena idea tener un blog si uno cree que tiene algo para decir que a alguien más puede interesarle. En este medio volverse un experto en un área es difícil, pero no imposible, un blog puede ayudar a mostrarle al mundo lo que tenemos para decir.

Hay dos tipos de blogs, los que están bajo un subdominio de un tercero  $(blogspot.com$  o wordpress.com $)^5$  que son muy fáciles de configurar, sólo tres pasos y listo, o los que se instalan en un dominio propio y que utilizan una plataforma tipo Wordpress para gestionar el contenido (en este caso se va a necesitar un poco más de conocimiento técnico, o la ayuda de alguien que sepa cómo hacerlo). En ambos casos la gestión diaria y la adición de nuevos artículos es extremadamente sencilla.

Según nuestro objetivo (que pensamos ya con anterioridad), podemos escribir en nuestro idioma origen, destino o en ambos. También según nuestros objetivos podremos establecer la frecuencia de publicación, algunos recomiendan publicar asiduamente, otros solo dicen que hay que publicar solo cuando hay algo realmente interesante para decir.

Los blogs generalmente permiten que los lectores realicen comentarios en sus artículos, y muchas veces estos comentarios resultan más interesantes que el mismo artículo.

La lectura de blogs es una forma rápida y sencilla de mantenernos actualizados en cuanto a las noticias de nuestra profesión, pero no es gracioso tener que abrir decenas de páginas todos los días para ver si alguien publicó algo nuevo. Para eso existe el RSS (Really Simple Syndication), que es un sistema que nos manda el artículo en el momento que lo publican y unifica todos los blogs en un solo programa o página. Las opciones más comunes para gestionar los RSS son desde el menú "marcadores" de nuestro navegador o desde Google Reader<sup>6</sup>.

<sup>5-</sup> http://www.blogspot.com/ o http://wordpress.com/

<sup>6-</sup> http://www.google.com/reader/

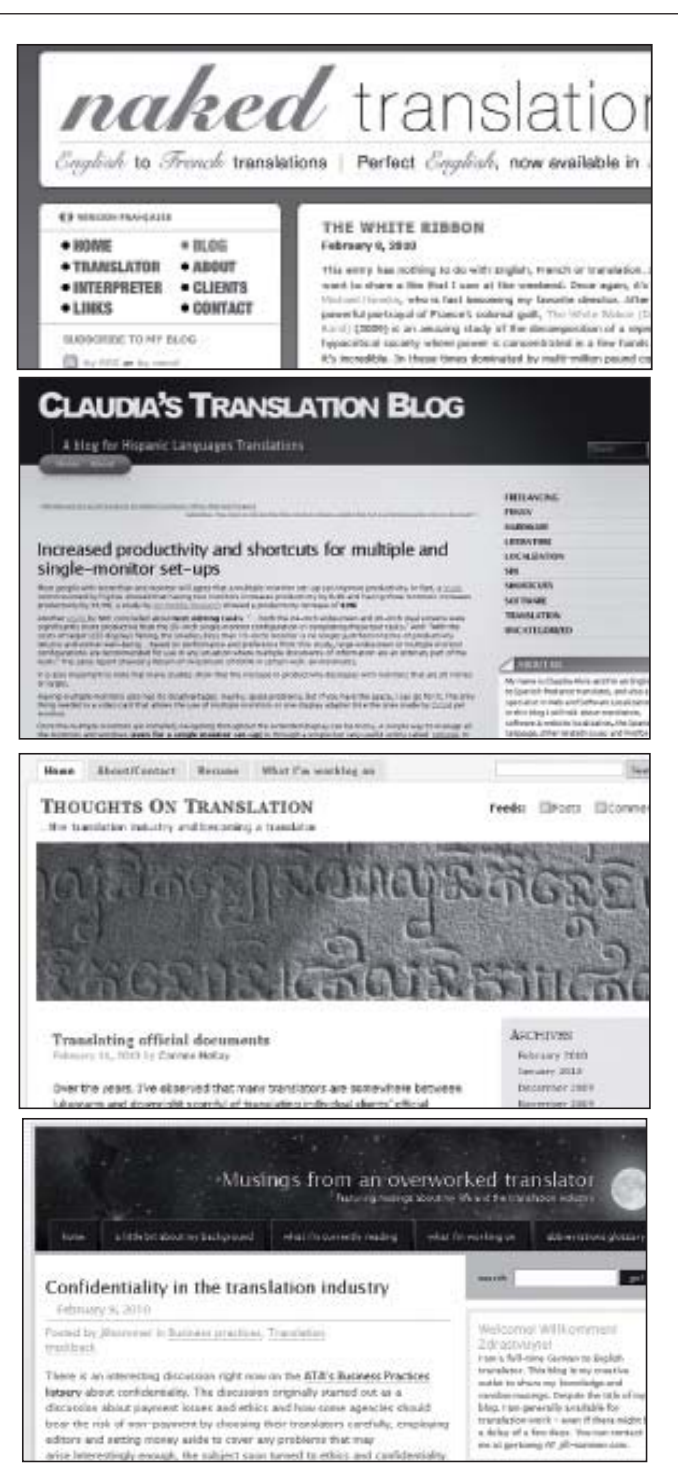

Las redes sociales pueden ser un arma de doble filo, ya que se puede mezclar muy fácilmente la vida personal con la profesional. Uno debe establecer claramente los objetivos y actuar en consecuencia. Por eso uno puede elegir utilizar Facebook para objetivos personales y LinkedIn para los objetivos profesionales, o dentro de Facebook se pueden quitar los permisos para que no avise a nadie si alguien nos etiquetó en esa foto que no ayuda a nuestra imagen profesional y podemos sacarle el etiquetado. En Facebook se puede aprovechar una función de crear grupos o páginas que mejoran la comunicación con los clientes.

LinkedIn es más cómodo en este sentido, ya que las personas que inician un perfil allí son generalmente profesionales. Linkedin es una red social de profesionales, con funciones específicas donde se publican ofertas laborales y se pueden crear grupos o unirse a ellos donde se generan discusiones específicas de un tema determinado.

Twitter es una red social de explosión relativamente reciente que permite publicar actualizaciones de estado de hasta 140 caracteres. Suena muy limitado en esta época cuando todo es multimedial, pero ha tenido una gran penetración debido a que es un sistema muy sencillo y efectivo. Se utiliza mucho para comunicar pequeñas porciones de información de utilidad, aunque la pregunta que Twitter hace es "¿Qué estás haciendo?". En Twitter hay dos tipos de usuario, los que lo utilizan con fines personales tipo "diario‰ de actividades y quienes lo utilizan para fines profesionales. En este último caso, se ha vuelto un medio muy sencillo para mantenerse informado, ya que funciona muy bien desde teléfonos celulares porque al ser sólo texto, el volumen de transferencia de información es muy poco.

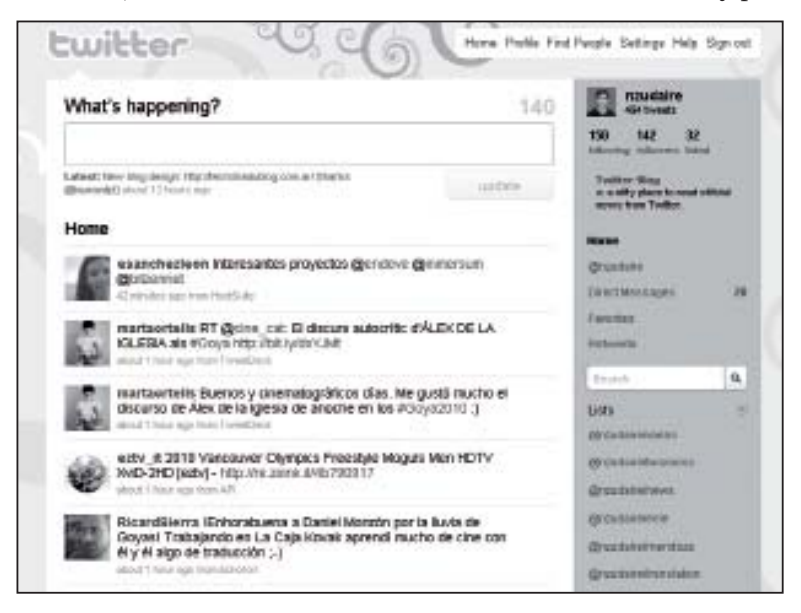

## **Algunas ideas para usar la web 2.0 para nuestros objetivos profesionales**

 $2.$ Somos especialistas en algúna área en especial?  $2.$ Terminología, traducción química, vitivinícola? Compartamos lo que sabemos, de esta forma todos ganamos, quien escribe se hace conocer en el medio, se establece como experto en la materia y el que lee, aprende y se enriquece. Lo bueno de los blogs es que son gratis y muy fácil de usar, y se pueden personalizar para que formen parte de nuestro sitio web.

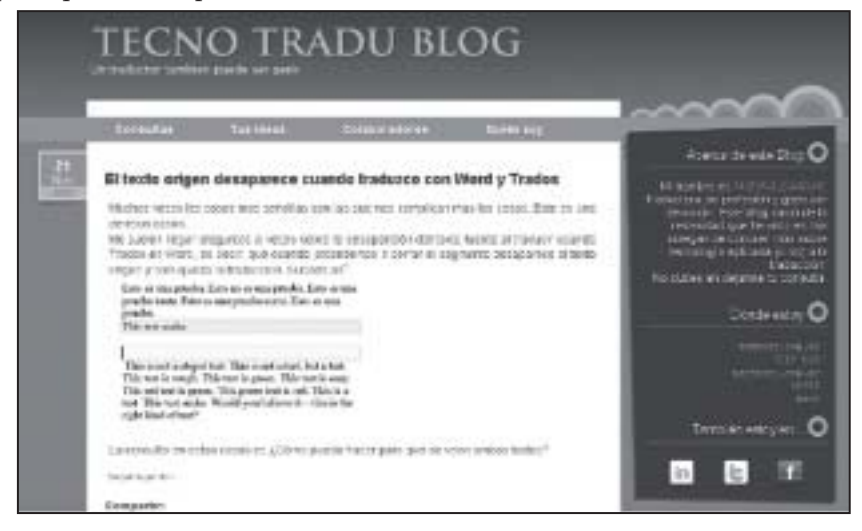

Una vez que establecemos el uso que vamos a hacer de las redes sociales, la clave está en participar, opinar, aparecer en el medio, que la gente nos conozca. Se pueden publicar vínculos a páginas web que hemos traducido o a los sitios donde se pueden comprar los materiales que hemos traducido. También es buena idea participar en foros, no solo de traducción. ¿Por qué no unirse y participar en el foro de maquinaria agrícola cuando precisamente esa es nuestra especialización? Eso es publicidad gratuita entre potenciales clientes finales.

LinkedIn es una buena oportunidad para tener un perfil profesional completo que se ve muy serio. Desde nuestra URL personalizada podremos tener acceso a toda nuestra información detallada como si fuera un CV online que podemos actualizar en cualquier momento, donde nuestros compañeros de trabajo nos pueden dejar comentarios y que los potenciales clientes pueden descargar con formato PDF. También sirve para conocer mejor a las empresas, ya que las empresas más importantes también tienen perfiles allí con información como cantidad de empleados que tiene (y cuántos de estos conocemos o tenemos en nuestra red), algunas estadísticas, quienes trabajaron alguna vez allí, y mucha información más.

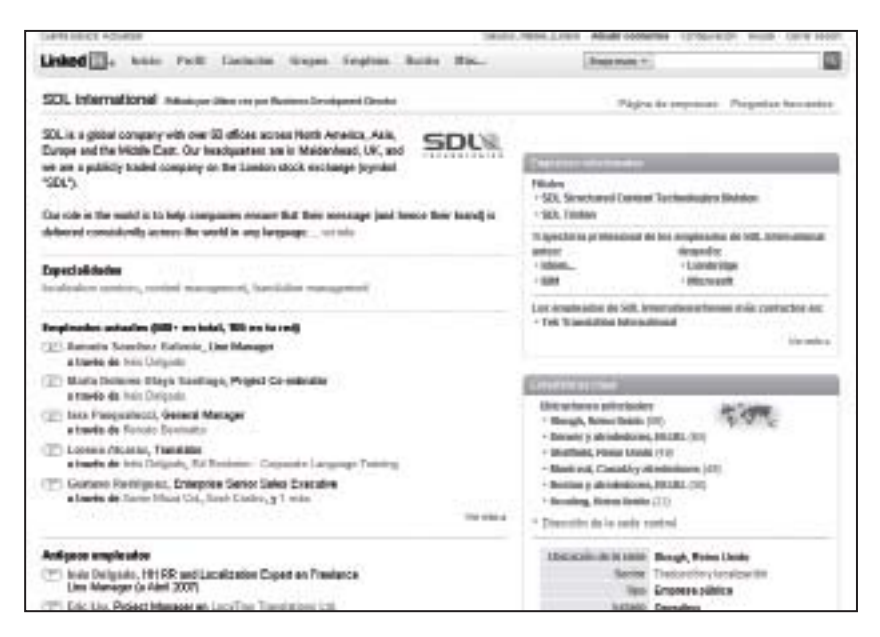

Por último debemos mencionar a Twitter. Twitter es la web social en su versión mini. Solo es texto, sin tantas fotos ni aplicaciones. En Twitter nadie nos va a mandar flores ni zombies, pero es un poco más difícil para aprender a usarlo de una forma que permita aprovecharlo. Observemos un "Tweet":

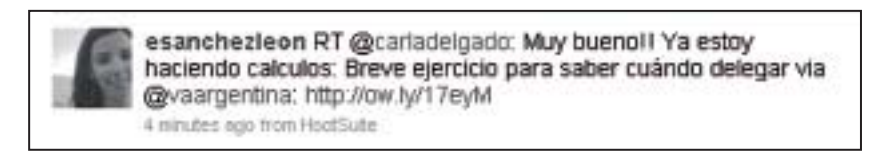

En Twitter podemos "seguir" a gente, y la gente nos puede "seguir" a nosotros. Es una gran fuente de información. Si enfocamos el uso de Twitter a nivel profesional, por lo menos en nuestra área, podremos confirmar que es una forma sencilla, rápida y centralizada de estar siempre al tanto de las últimas noticias de nuestra industria.

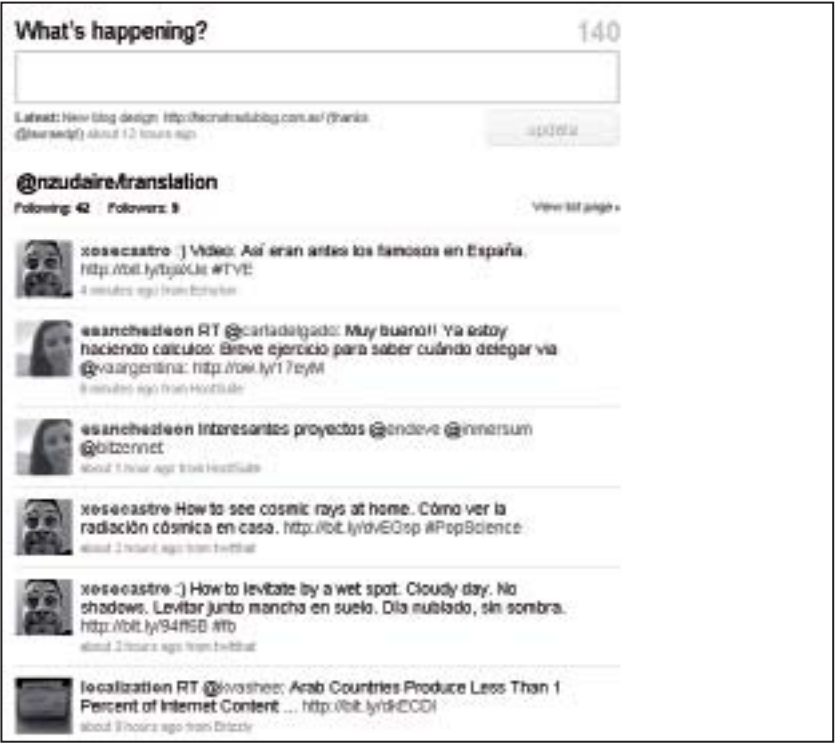

Es un excelente lugar para que la gente nos escuche. Las personas más importantes de todas las industrias y de todas las profesiones están manejándose mucho con Twitter, ya que las interacciones son instantáneas, y todos quienes tienen un celular, pueden tener Twitter siempre al alcance de la mano.

Twitter ha crecido mucho últimamente, y tiene un gran potencial para generar una marca personal y para crear una red de contactos que valore nuestras opiniones7.

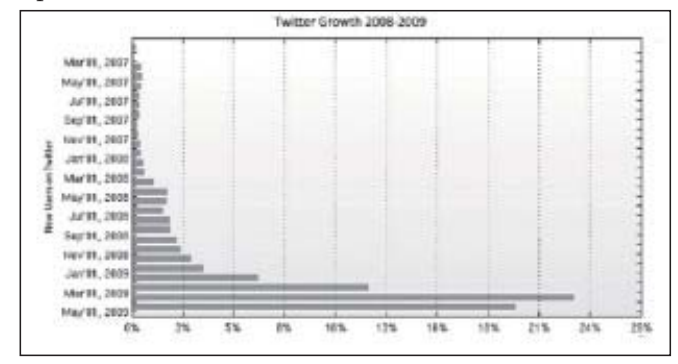

7- http://sysomos.com/insidetwitter/

En definitiva, no hay secretos con la Web 2.0. todo es gratis, todo es posible. El único problema es que consume mucho tiempo, por eso es bueno tener un plan de acción y un objetivo claro para saber cómo vamos a manejarlo y cuánto tiempo le vamos a dedicar. Aunque nunca debemos olvidarnos que la web ve e indexa todo, así que debemos mantener una coherencia entre todos nuestros perfiles sociales. Y siempre hay que recordar que si eso que estamos por publicar no queremos que lo vea nuestro potencial cliente, mejor no publicarlo.